# **Pds Lusi**

- [Package Lusi](#page-0-0)
- [Namespace Pds::Lusi](#page-0-1)
	- <sup>o</sup> [class DiodeFexConfigV1](#page-0-2)
	- <sup>o</sup> [class DiodeFexV1](#page-0-3)
	- <sup>o</sup> [class IpmFexConfigV1](#page-1-0)
	- <sup>o</sup> [class IpmFexV1](#page-1-1)
	- o [class PimImageConfigV1](#page-2-0)

## <span id="page-0-0"></span>Package Lusi

This package and namespace gives access to some feature-extracted parameters for IPIMB and YAG.

## <span id="page-0-1"></span>Namespace Pds::Lusi

LCLS Ultrafast Science Instruments

### <span id="page-0-2"></span>class DiodeFexConfigV1

Configuration for feature extraction from each of the diodes used by the Intensity-Position Monitor.

Public Types

```
 enum { Version = 1 }
enum \{ NRMGES = 3 \} // 3 ranges by the charge amplifier (1pC, 100pc and 10nC)
```
Public Member Functions

```
 // Constructors and Destructor
 DiodeFexConfigV1 ()
 ~DiodeFexConfigV1 ()
 DiodeFexConfigV1 (float _base[], float _scale[])
```
Public Attributes

```
 float base [NRANGES]
 float scale [NRANGES]
```
## <span id="page-0-3"></span>class DiodeFexV1

Interface to feature extracted parameters from each of the diodes used by the Intensity-Position Monitor.

Public Types

```
 Version = 1
 enum { Version = 1 }
```
Public Member Functions

```
 // Constructor
 DiodeFexV1 ()
 DiodeFexV1 (float ch0)
```
#### Public Attributes

float value

### <span id="page-1-0"></span>class IpmFexConfigV1

Configuration for the feature extraction of LUSI In-situ Intensity-Position Monitor, composed of four silicon diodes arranged around the cross-section of hte x-ray beam to detect back-scattered Compton photons off a thin low-Z material window just downstream. The response from each diode is separately digitized and made available for calculation of the X-ray beam position and intensity at the location of the window.

Public Types

```
 Version = 1
        NCHANNELS = 4
enum { Version = 1 }
enum \{ NCHANNELS = 4 \}
```
Public Member Functions

```
 // Constructors and Destructor
 IpmFexConfigV1 ()
 ~IpmFexConfigV1 ()
 IpmFexConfigV1 (const DiodeFexConfigV1 _diode[], float _xscale, float _yscale)
```
#### Public Attributes

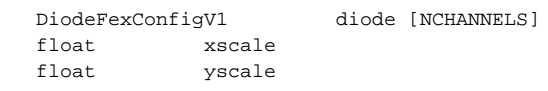

### <span id="page-1-1"></span>class IpmFexV1

This class defines some derived quantities from the IPIMB (LUSI Pop-in Intensity Position Intensity Monitor Board). Signal is read from 4 diodes on the board which surrounds the beam line. The signal from each diode is proportional to the beam intensity and the beam position in x and y is obtained from the relative difference in intensity measured by the left-right and top-bottom diodes.

Public Types

```
 Version = 1
enum { Version = 1 }
```
#### Public Member Functions

```
 // Constructors
 IpmFexV1 ()
 IpmFexV1 (float ch[], float x, float y, float chsum)
```
Public Attributes

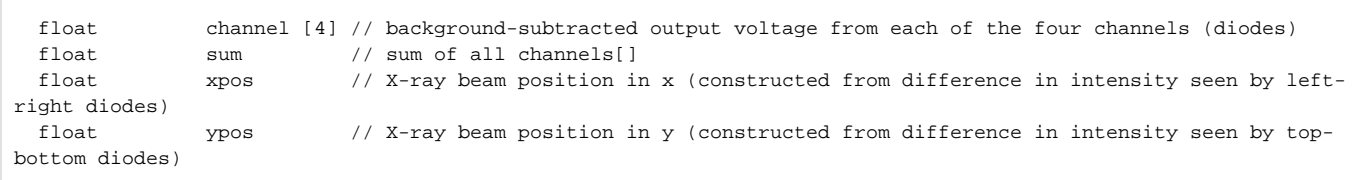

## <span id="page-2-0"></span>class PimImageConfigV1

Configuration information for the LUSI Pop-in Profile Monitors: YAG crystals used in the vacuum path of the FEL converts x-rays into visible light. Video cameras with zoom lenses are used to image the beam profile screens.

Public Types

```
 Version = 1
 enum { Version = 1 }
```
Public Member Functions

```
 // Constructors and destructor
 PimImageConfigV1 ()
 ~PimImageConfigV1 ()
 PimImageConfigV1 (float _xscale, float _yscale)
```
#### Public Attributes

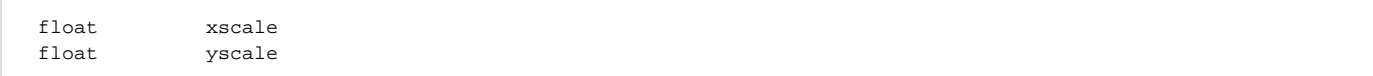